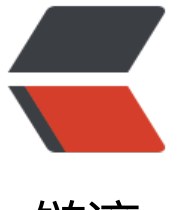

链滴

# 深入理解 Java [即时](https://ld246.com)编译器(下)

作者:Lord-X

- 原文链接:https://ld246.com/article/1564805932510
- 来源网站: [链滴](https://ld246.com/member/Lord-X)
- 许可协议:[署名-相同方式共享 4.0 国际 \(CC BY-SA 4.0\)](https://ld246.com/article/1564805932510)

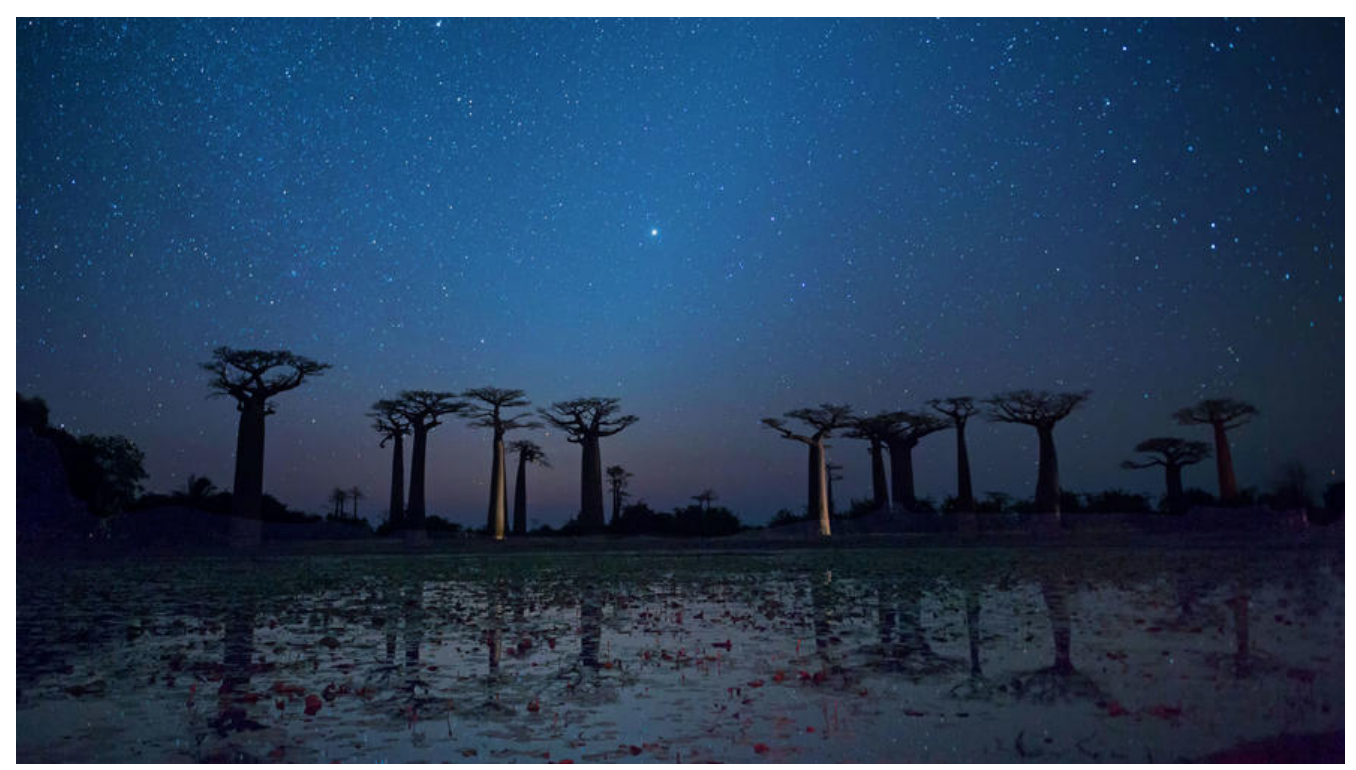

<u>Irose</u>Irose 如果您觉得我的文章对您有帮助的话,记得在GitHub上star一波哈Ⅱ osellrose

IroseIrose GitHub awesome-it-blog IroseIrose

本文会介绍分层编译的[机制,然后介绍即时编译器对](https://github.com/Lord-X/awesome-it-blog)应用启动性能的影响。

本文内容基于HotSpot虚拟机,设计Java版本的地方会在文中说明。

## **0 分层编译概述**

在引入分层编译之前,我们需要手动的选择编译器。对于启动性能有要求的短时运行程序,我们会选 C1编译器,对应参数-client,对于长时间运行的对峰值性能有要求的程序,我们会选择C2编译器, 应参数-server。

Java7引入了分层编译,使用-XX:+TieredCompilation参数开启,它综合了C1的启动性能优势和C2 峰值性能优势。

在Java8中默认开启了分层编译,在Java8中,无论是开启还是关闭了分层编译,-cilent和-server参 都是无效的了。当关闭分层编译的情况下,JVM会直接使用C2。

分层编译将JVM中代码的执行状态分为了5个层次,五个层次分别是:

- 0 解释执行
- 1 执行不带profiling的C1代码
- 2 执行仅带方法调用次数和循环回边次数profiling的C1代码
- 3 执行带所有profiling的C1代码
- 4 执行C2代码

(profiling是指在程序执行过程中收集的程序执行状态数据,例如在上篇中提到的方法调用次数和循 回边次数)

这几个层次的代码执行效率由高到低排序如下:4 > 1 > 2 > 3 > 0

其中,1 > 2 > 3的原因在于profiling越多,其性能开销也越大。

下图显示了几种可能的编译执行路径。

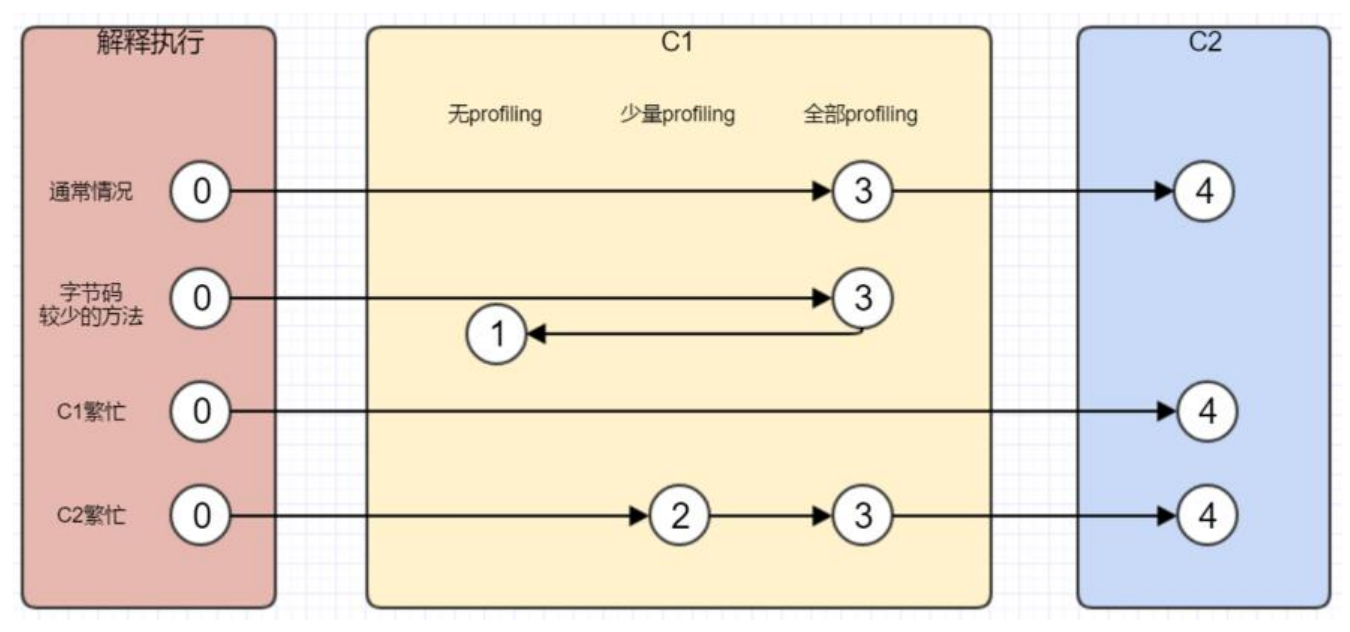

第一条执行路径,指的是在通常情况下,热点方法会被3层的C1编译,然后被4层的C2编译。

第二条执行路径,指的是字节码方法较少的情况下,如getter和setter,此时没有什么可收集的profili g,就会在3层编译后,直接交给1层来编译。

第三条执行路径,指的是C1繁忙时,JVM会在解释执行时收集profiling,然后直接有4层的C2编译。

第四条执行路径, 指的是C2繁忙时, 先由2层的C1编译再由3层的C1编译, 这样可以减少方法在3层 执行时间,最终再交给C2执行。

### **1 分层编译实战**

#### **1.1 分层编译的触发**

本小结说明了在开启分层编译的情况下,上述的五个层次的编译分别在什么时机触发。

在上篇的第二小节,介绍了在不开启分层编译的情况下,触发即时编译的时机与-XX:CompileThresho d参数有关(具体可参考上篇)。

在开启分层编译的情况下,这个参数设定的阈值将失效,取而代之的是另一种计算阈值的方案,这个 值是动态调整的(会乘一个系数s), 当方法调用次数和循环回边次数满足下述两个公式的任意一个 ,将会触发第X层的即时编译({X}表示第X层)。

method invoke number > Tier{X}InvocationThreshold \* s or

method\_invoke\_number > Tier{X}MinInvocationThreshold \* s  $\boxplus$  method invoke\_number + lo p\_number > Tier{X}CompileThreshold \* s

说明:

\* method invoke number: 方法调用次数

\* loop\_number:循环回边次数

\* Tier{X}InvocationThreshold:由JMV参数指定,X可取3或4,第3层的默认值为200,第4层的默 值为15000

\* s: 动态调整的系数 (接下来会说明它的计算方式)

\* Tier{X}MinInvocationThreshold:JVM设定的参数,X可取3或4,第3层的默认值为100,第4层的 认值为600

\* Tier{X}CompileThreshold: JVM设定的参数, X可取2或3或4, 第2层的默认值为0, 第3层的默认 为2000,第4层的默认值为15000

#### PS:在【附加】中提供了查看JVM参数默认值的方式

#### 系数s的计算方式:

s = compiler method number  $\{X\}$  / (Tier{X}LoadFeedback \* compiler thread number  $\{X\}$ ) + 1 \* compiler\_method\_number {X}: 第X层待编译方法的数目

\* Tier{X}LoadFeedback: JVM参数, X可取3或4, 第3层的默认值为5, 第4层的默认值为3

\* compiler thread number {X}: 第X层编译线程数目

compiler\_thread\_number {X}的计算方式为:

在64位的JVM中, 默认情况下编译线程的总数目thread total是根据CPU的数量来调整的, thread to al的计算方式如下所示,JVM会把这些线程按照1:2的比例分配给C1和C2。

thread total =  $log2(N) * log2(log2(N)) * 3 / 2$ \* N为CPU核心数 例如一个4核的机器,总的编译线程数目thread total = 3,那么会给C1分配1个线程,C2分配2个线程

由此可以计算出,JVM默认配置情况下,4核CPU,第三层触发C1即时编译的阈值为:

假设第3层有10000个待编译的方法,系数s = 10000 / (5 \* 1) + 1 = 2001

那么

method invoke number > 200 \* s = 200 \* 2001 = 400200

也就是方法调用次数超过400200次的时候触发第3层的C1即时编译。

或者

method invoke number > 100 \* s = 100 \* 2001 = 200100  $\pm$  method invoke number + loop umber  $\frac{1}{2}$  2000  $\frac{1}{5}$  s = 2000  $\frac{1}{2}$  2001 = 4002000

即:方法调用次数>200100 并且 方法调用次数+循环回边次数>4002000次时,触发3层的C1即时编  $\bullet$ 

同理可以计算出第4层C2的即时编译阈值:

method invoke number > 30015000时

或者

method invoke number > 1200600 且 method invoke number + loop number > 30015000时

会触发第4层的C2即时编译。

## **1.2 分层编译日志**

```
以上篇的一段代码为例,说明分层编译的日志。
\frac{1}{x}添加JVM参数: - XX: + PrintCompilation, 打印编译日志
*/
public class JITDemo2 {
   private static Random random = new Random();
   public static void main(String[] args) throws InterruptedException {
     long start = System.currentTimeMillis();
    int count = 0;
    int i = 0;
     while (i++ < 15000) {
       count += plus();
     }
   }
   // 调用时,编译器计数器+1
   private static int plus() {
    int count = 0;
    // 每次循环, 编译器计数器+1
    for (int i = 0; i < 10; i++) {
       count += random.nextlnt(10);
     }
     return random.nextInt(10);
   }
}
```
执行结果如下:

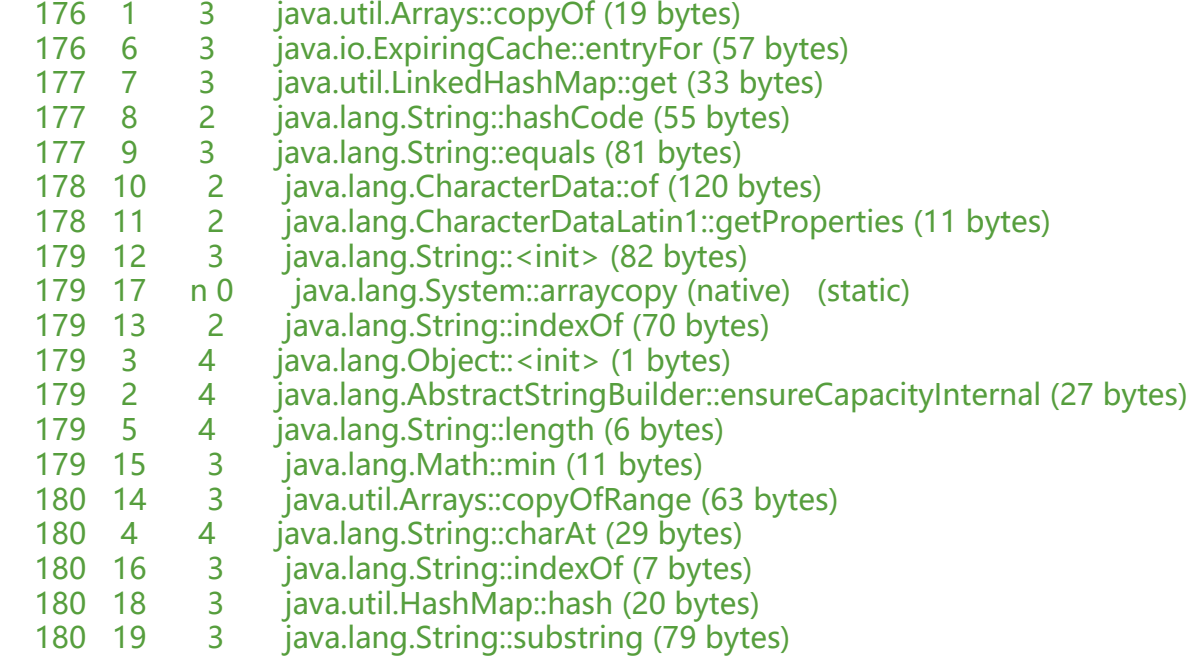

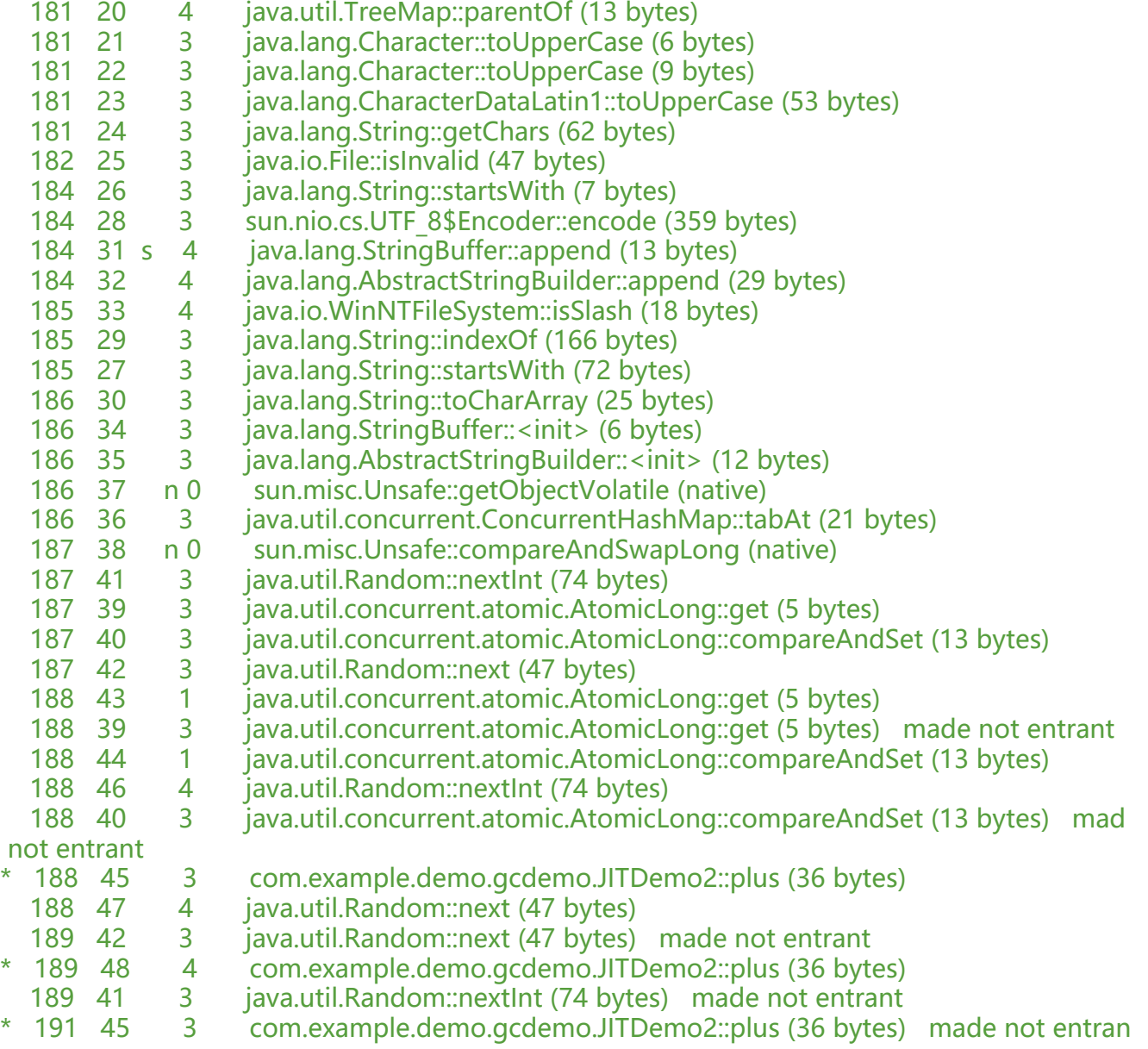

说明一下日志格式 (最前面的\*号忽略, 这是为了标记出plus方法):

- 第一列: 时间 (毫秒)
- 第二列: JVM维护的编译ID

● 第三列: 一些标识,比如上面出现的n和s, n表示是否是native方法, 显示在日志中为true, 没显 为false。s表示是否是synchronized方法。此外还有:%表示是否是OSR编译,!表示是否包含异常处 器,b表示是否阻塞应用线程。

- 第四列:编译的层次,0-4层
- 第五列:编译的方法名
- made not entrant: 之前被编译过的方法发生了"去优化", 这个在上篇中已经提到过

从日志可以观察出,plus方法首先触发了3层的C1即时编译,然后触发了4层的C2的即时编译,最后 标记为made not entrant, 即plus方法发生了去优化。

这里为什么会发生去优化呢,笔者猜想, made not entrant也就是不会再被进入, 因为即时编译器

将编译完的代码存入CodeCache,而CodeCache是在堆外内存的,JVM进程的结束不会释放这块堆 内存,这样会造成内存泄漏。那么为了释放CodeCache,就需要在JVM结束前对其所有内存进行回 而CodeCache中的内容被回收的依据是所有线程都退出被标记为made not entrant方法时, 该方 的CodeCache就可以被回收。

PS:通过下面代码可以在程序中获取CodeCache的使用情况

```
// 查看Code Cache使用量
List<MemoryPoolMXBean> beans = ManagementFactory.getMemoryPoolMXBeans();
for (MemoryPoolMXBean bean : beans) {
   if ("Code Cache".equalsIgnoreCase(bean.getName())) {
     System.out.println("max: " + bean.getUsage().getMax() + " bytes, used: " + bean.getUsa
e().getUsed() + " bytes");
   }
}
```
## **2 即时编译器对应用程序启动的影响**

先来说一下发现的问题:应用启动后,CPU使用率和负载飙升,导致部分请求失败,频繁报警,大概 持续1分钟左右。

然后考虑是否是即时编译器的影响。当时我们在生产环境使用的是jdk1.7.0\_67, 且没有开启分层编译 然后想到java8对编译器做了一些优化,并且是默认开启分层编译的,然后将其中的一台机器升级到ja a8,再重新启动,发现CPU使用率和负载都降低了。

由于当时的截图没有了,这里我自己做了一个web程序的小demo。

下面会分别比较java7环境和java8环境的启动后CPU使用率和负载变化。

java7默认JVM参数情况下的CPU使用率和复杂变化(不开启分层编译):

CPU使用率:

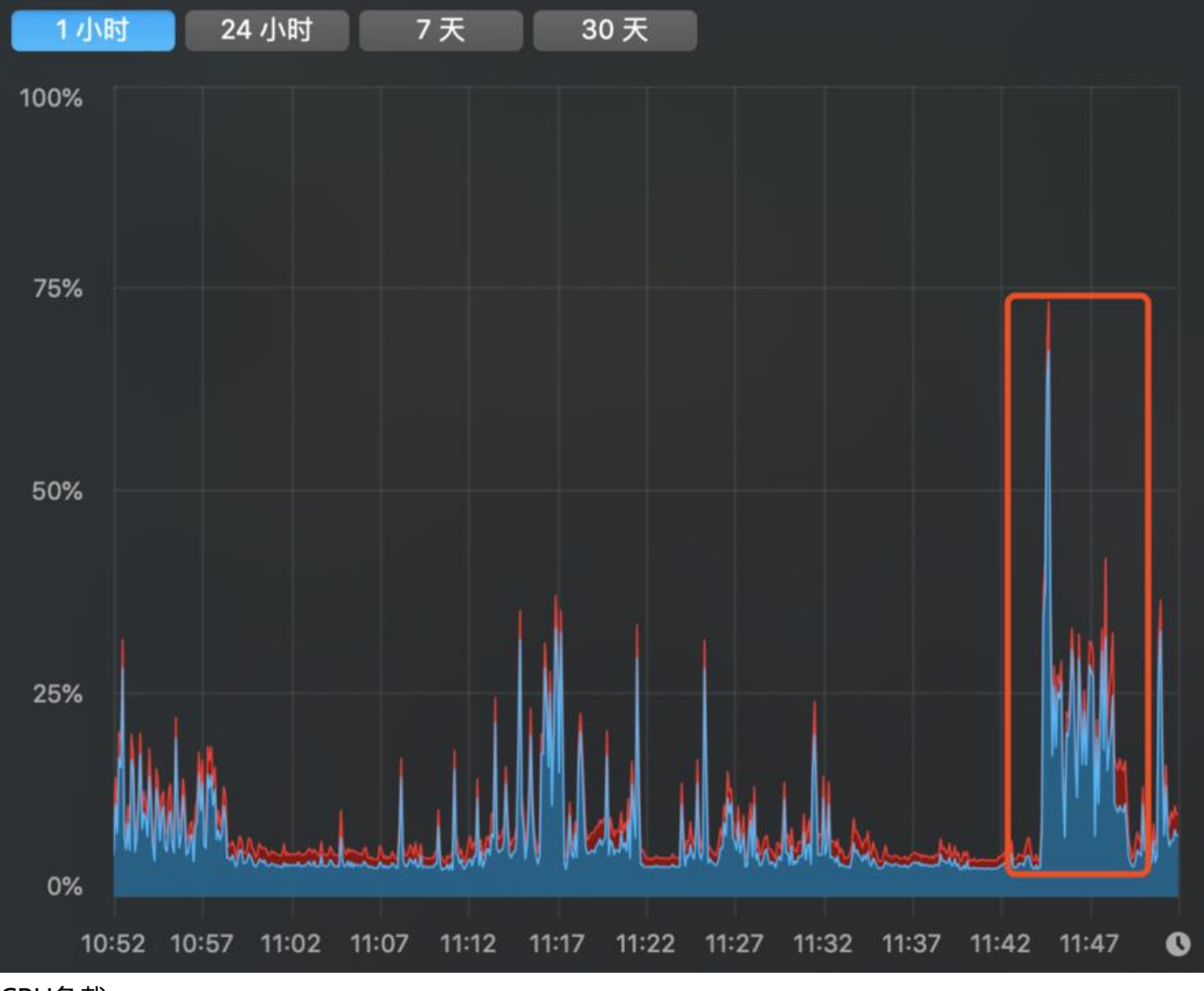

CPU负载:

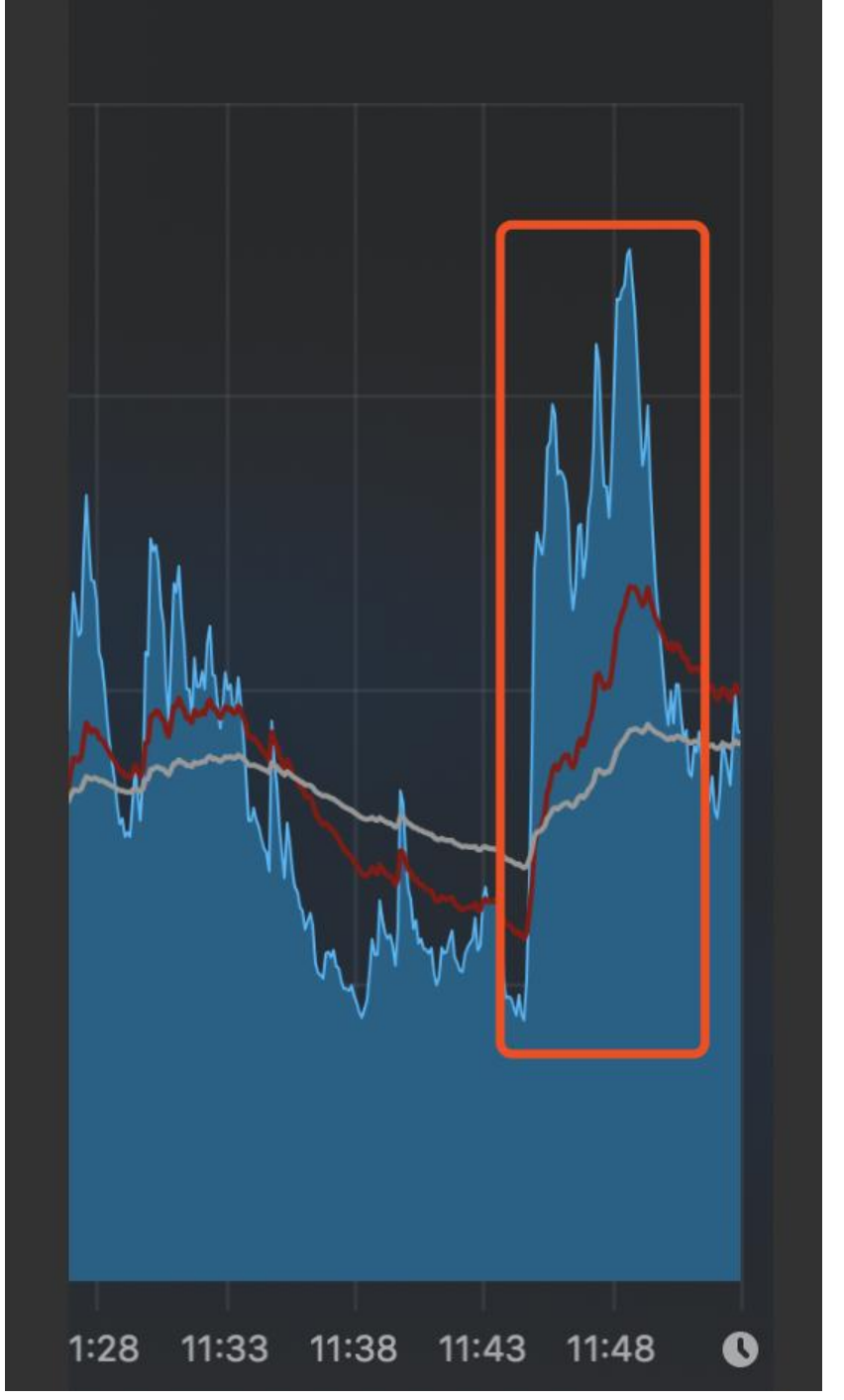

Java8默认JVM参数情况下的CPU使用率和复杂变化(开启分层编译):

CPU使用率:

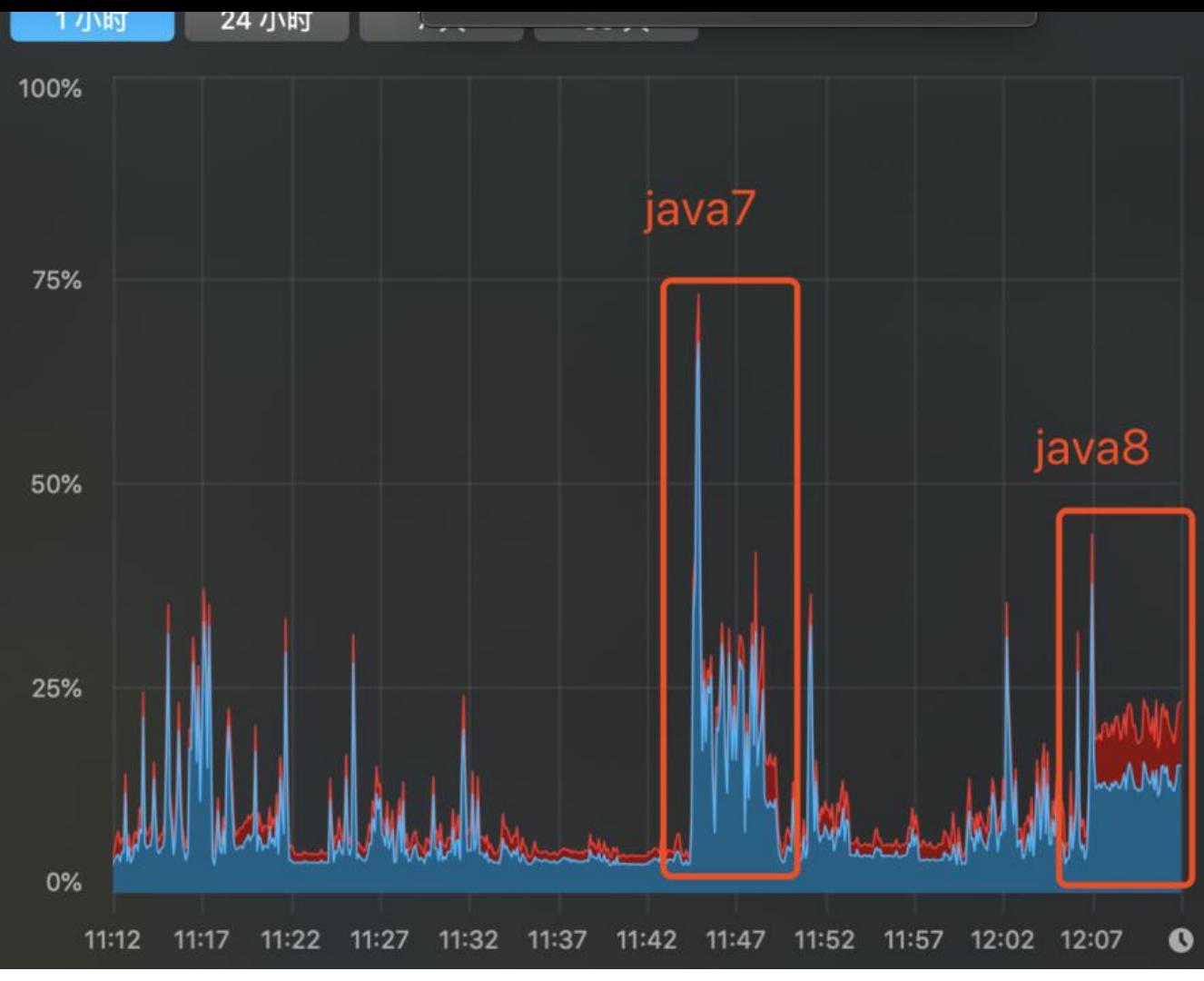

CPU负载:

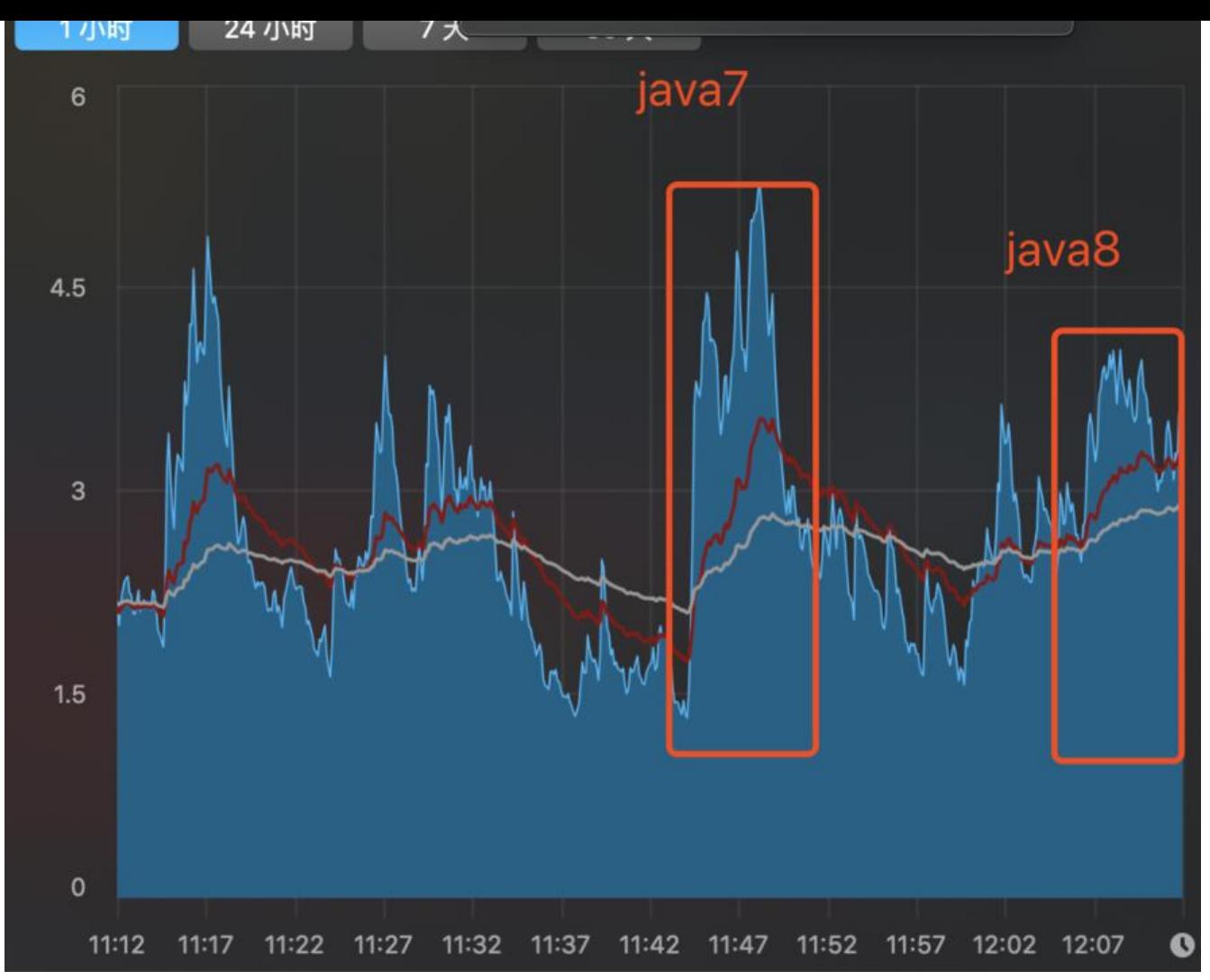

由此可以看出,同为即时编译器默认参数情况下,java8在启动性能上提升了很多。

那如何确定分层编译是否会影响启动性能呢?因为在java7中已经支持了分层编译,所以在java7环境 将分层编译打开,就可以进行比对。

需要说明的是,这个比对并不严格,java7在CodeCache的回收上做的不好,这方面在java8中得到 改进,除此之外还有一些其他方面的改进,所以这是一个不严格的测试,但大体能说明问题。

将java7的启动参数加上-XX:+TieredCompilation,下面是CPU使用率和CPU负载的变化情况。

CPU使用率的变化:

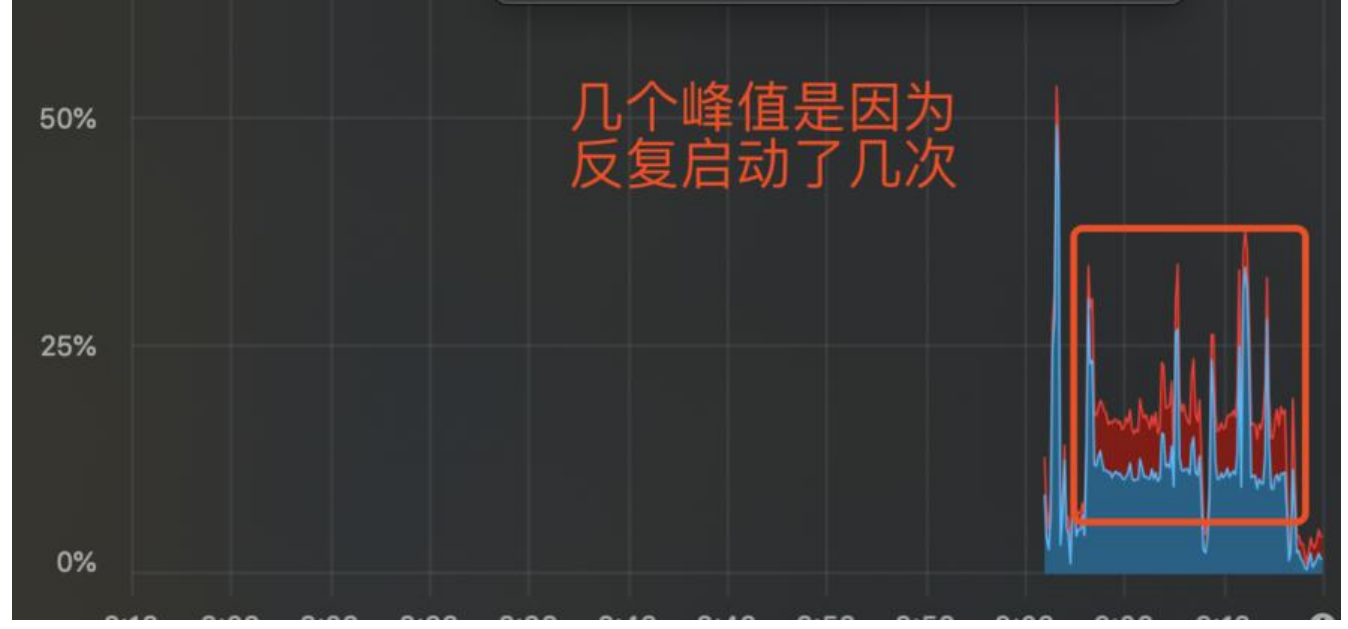

#### CPU负载的变化:

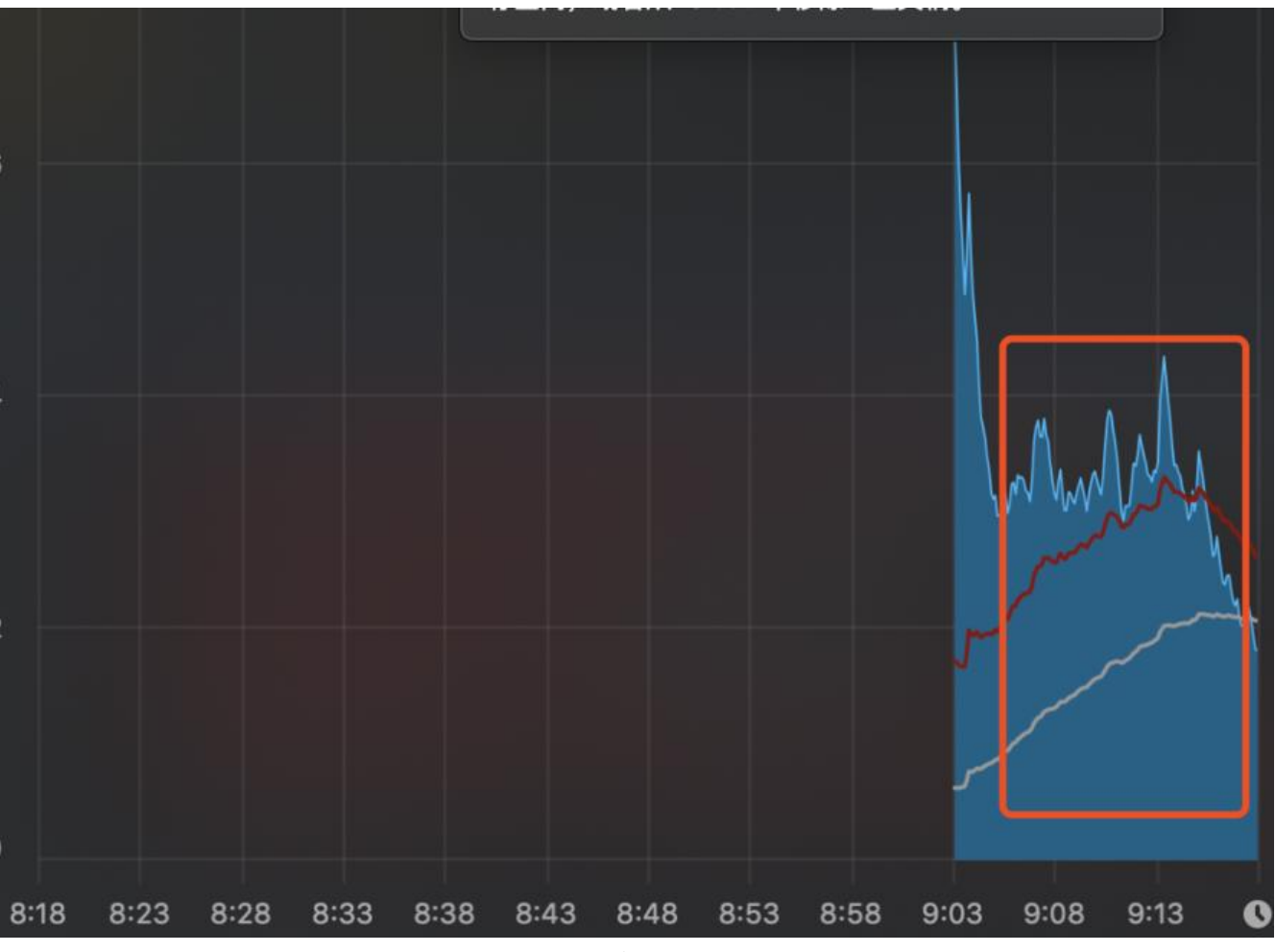

由此可见分层编译的开启有利于提升应用的启动性能。

# **3 思考:分层编译对代码执行性能的影响**

#### **3.1 从分层编译的模式考虑**

● 在不开启分层编译的情况下,代码以混合模式执行,当方法调用次数和循环回边次数达到设定的阈 时,会触发对应编译器的即时编译,这个设定的阈值是固定的。

●在开启分层编译的情况下,每一层即时编译触发的阈值是动态计算的,而且会根据JVM当前执行状 的不同,选用不同的编译器编译,例如C1繁忙时,会直接提交给C2执行, C2繁忙时, 会先有C1编译 在逐步的提交给C2执行。

#### **3.2 CodeCache方面**

- 不开启分层编译的情况下, 64位JVM的CodeCache默认大小为48M
- 开启分层编译的情况下, 64位JVM的CodeCache的默认大小为256M

由于CodeCache如果越小,GC的次数越频繁,越影响编译器的性能,CodeCache过大也不好,会提 单词GC需要的时间, 所以CodeCache尽可能要调整成最合适的大小。

PS: CodeCache的GC笔者没有研究过, 所以这里GC对其的影响也是一个猜测。

## **4 附加**

查看JVM默认值的方式:

-XX:+PrintFlagsFinal

例如: java -XX:+PrintFlagsFinal -version > options.txt

结果如下:

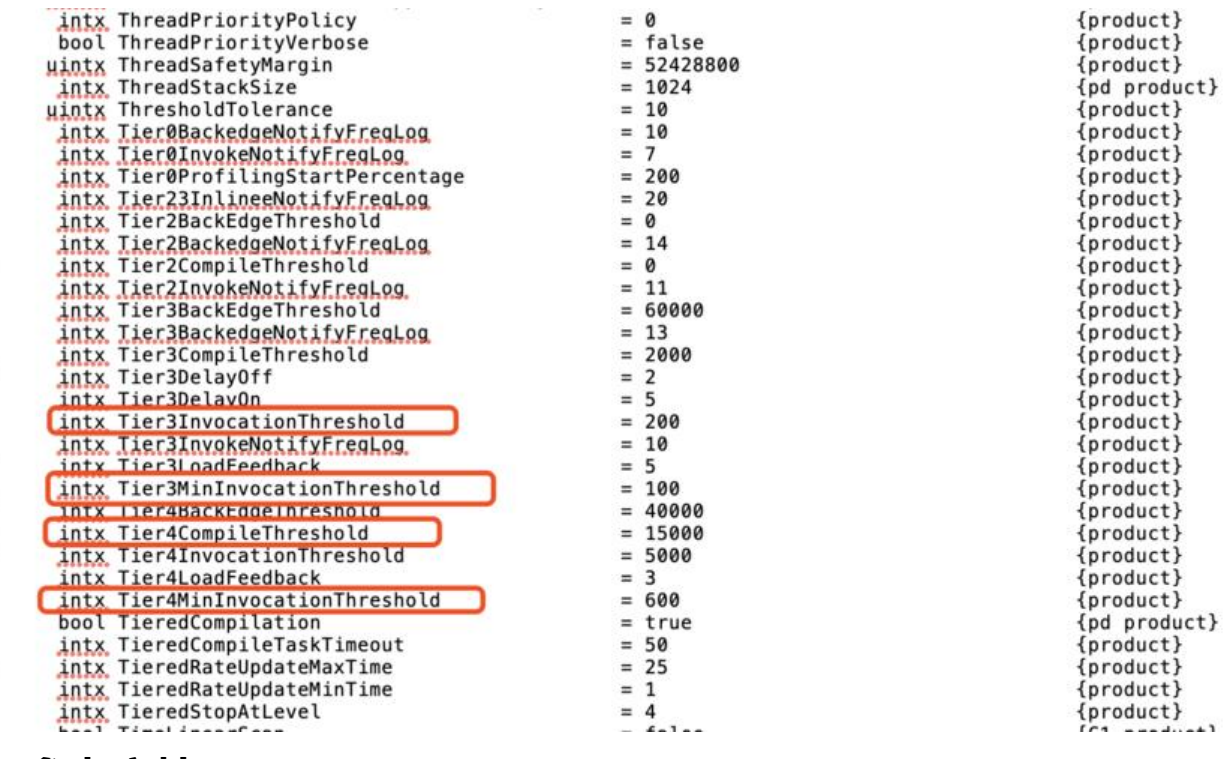

**5 参考文档**

[1] 极客时间《深入拆解Java虚拟机》 郑雨迪